## **Panduan Pengelolaan Kegiatan Penelitian Program Riset DIKTI 2018**

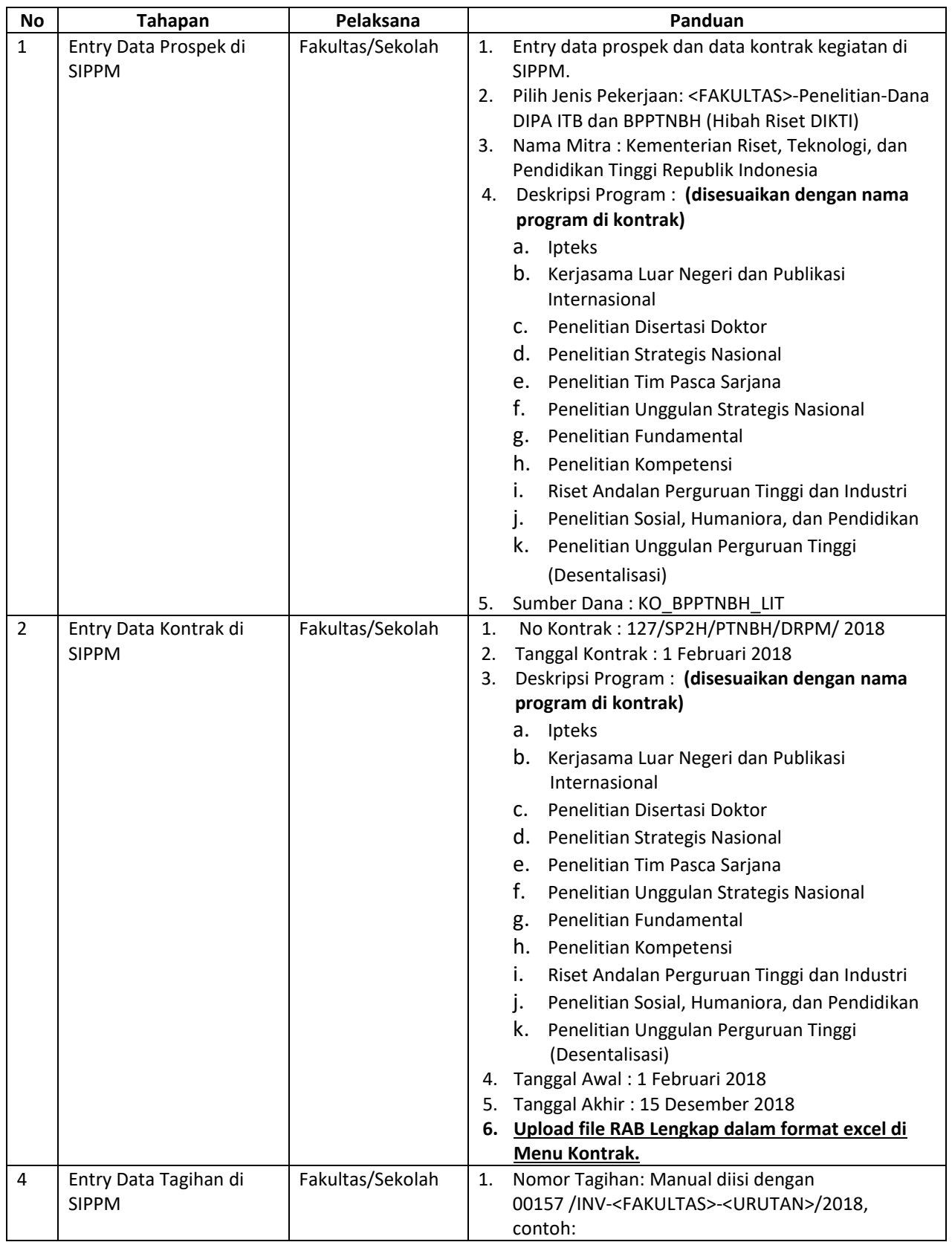

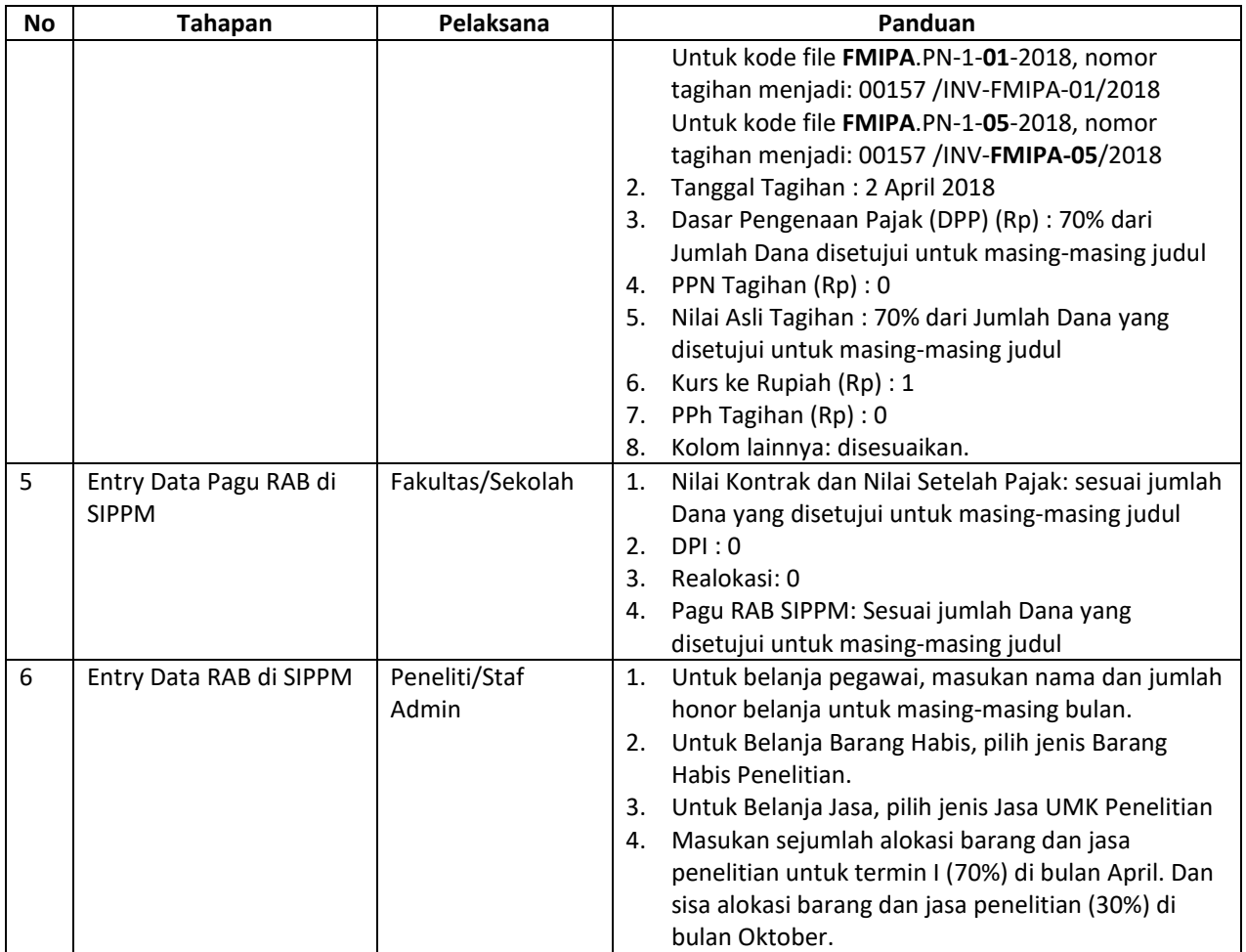

Untuk bantuan dalam penginputan data di SIPPM, dapat menghubungi: Oki Herdian (email: oki@lppm.itb.ac.id)